# Haskell Overview IV (4A)

Young Won Lim 11/4/16 Copyright (c) 2016 Young W. Lim.

Permission is granted to copy, distribute and/or modify this document under the terms of the GNU Free Documentation License, Version 1.2 or any later version published by the Free Software Foundation; with no Invariant Sections, no Front-Cover Texts, and no Back-Cover Texts. A copy of the license is included in the section entitled "GNU Free Documentation License".

Please send corrections (or suggestions) to [youngwlim@hotmail.com.](mailto:youngwlim@hotmail.com)

This document was produced by using OpenOffice.

Young Won Lim 11/4/16 Haskell Tutorial, Medak & Navratil <ftp://ftp.geoinfo.tuwien.ac.at/navratil/HaskellTutorial.pdf>

Yet Another Haskell Tutorial, Daume https://www.umiacs.umd.edu/~hal/docs/daume02yaht.pdf

#### Class Constraint : (Eq a) =>

*Context (Eq a)*

**instance**  $(Eq a) = \text{Eq (Tree a)}$  where ...

the type a is *constrained* by the context  $(Eq a)$ 

the **types** of a must *belong*  to the Eq **type class**

the **types** of **a** must *implement* operations **==** and **/=**

**( ) pattern matching**

https://www.haskell.org/tutorial/stdclasses.html

Young Won Lim 11/4/16

#### Eq Instance : Eq (Tree a)

*Eq Instance Eq (Tree a)*

**( ) pattern matching**

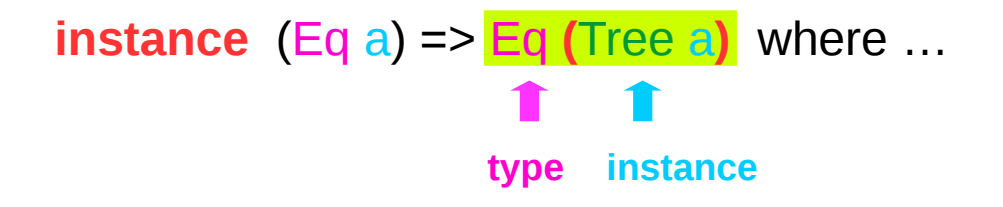

The **type Tree a** is an **instance** of the **class Eq**, whose **method**  $==$  and  $/=$  are defined

#### Eq Instance Declaration of Tree Type

#### *Eq Instance Eq (Tree a)*

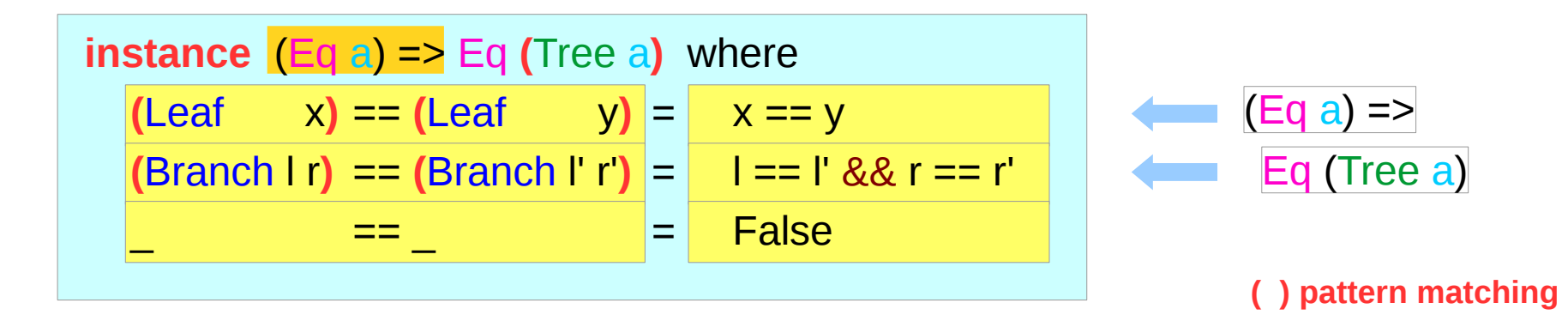

### Two types of Equality : constrained instance

#### *Eq Instance Eq (Tree a)*

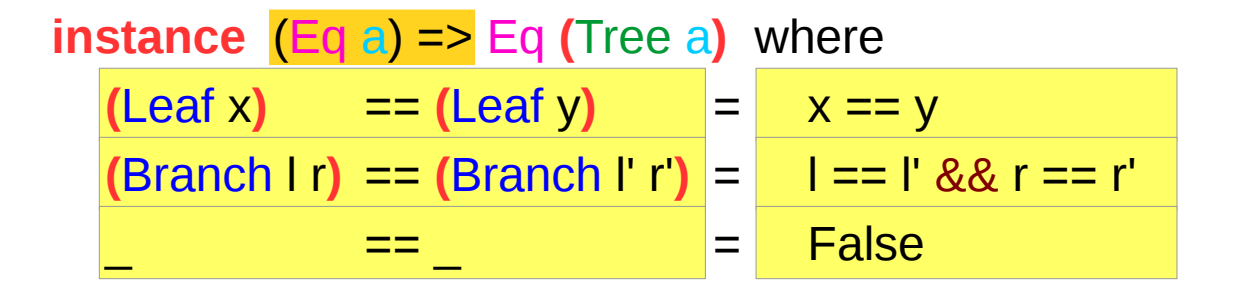

#### **( ) pattern matching**

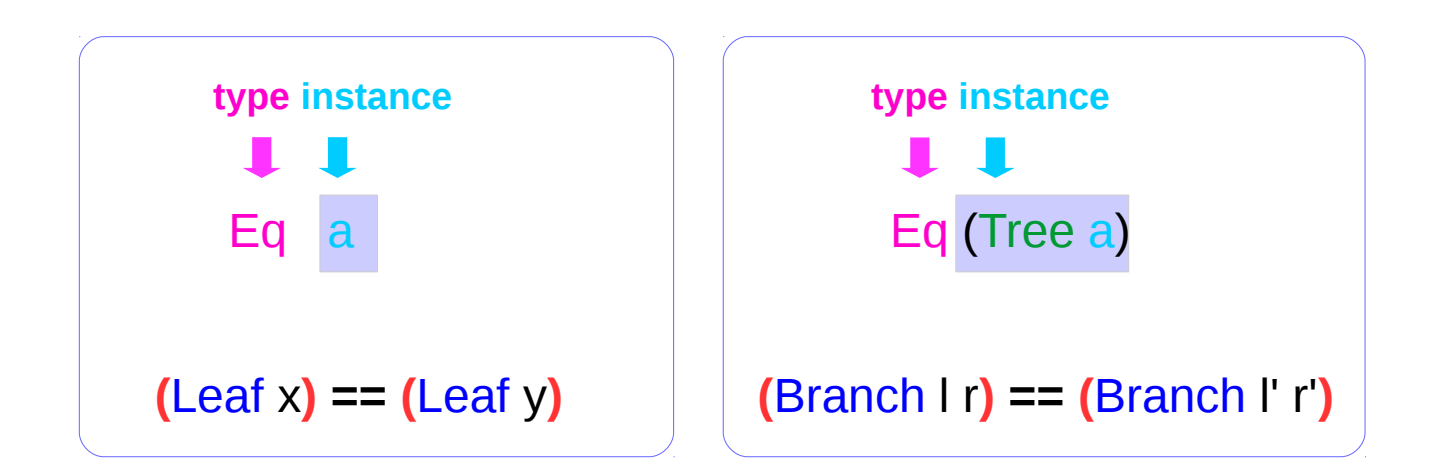

### Two types of Equality: using derived instances

#### *Automatically Derived Eq Instance*

**data** Tree  $a$  = Leaf  $a \mid$  Branch (Tree  $a$ ) **(Tree a) deriving** Eq

**deriving** Eq : implicitly produces Eq instance declarations

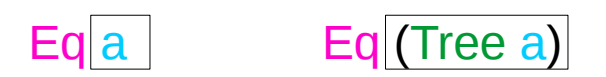

**( ) pattern matching**

the following instances can be derived automatically from the **data** declaration

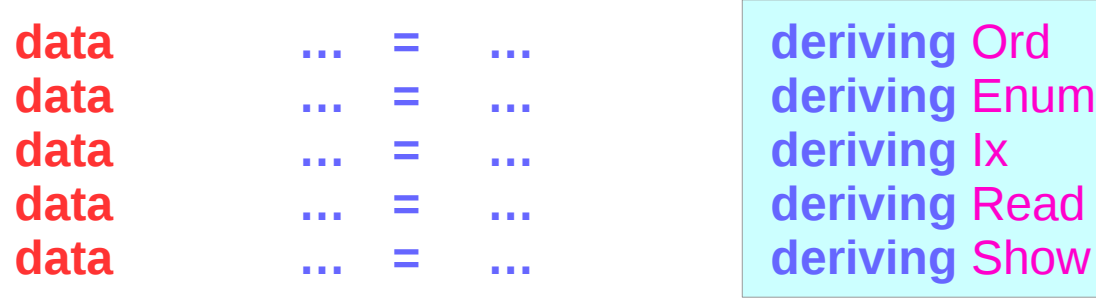

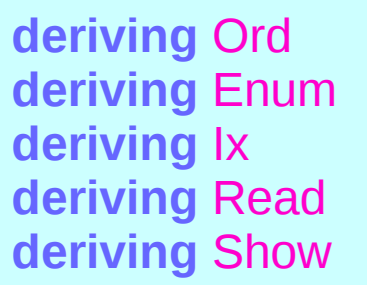

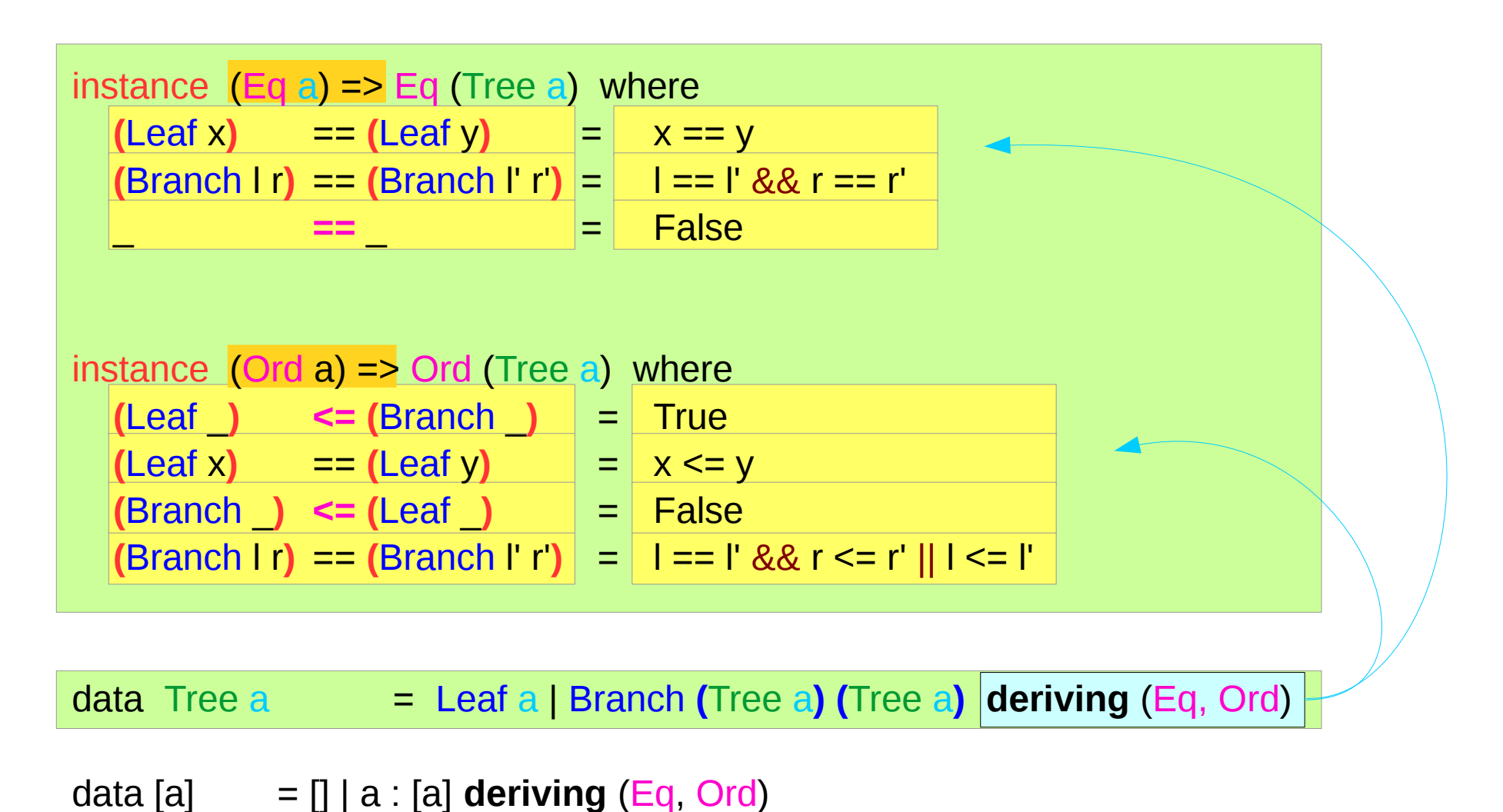

#### Extension to Derived Instances

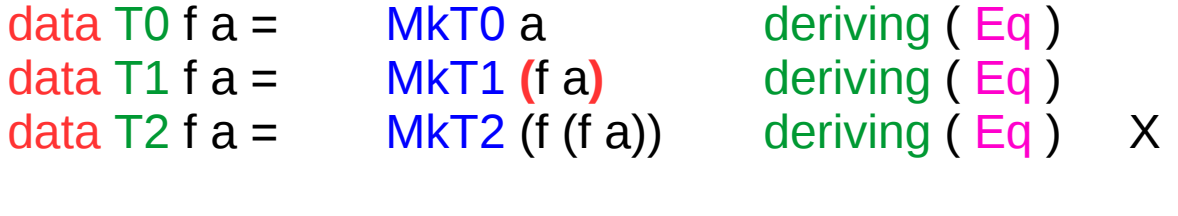

 $\frac{1}{2}$  instance Eq a  $\Rightarrow$  Eq  $\left(\frac{1}{2}a\right)$  where ...  $\frac{1}{2}$  instance Eq (f a)  $\Rightarrow$  Eq (T1 f a) where ... instance Eq (f (f a)) => Eq (T2 f a) where  $\dots$  X

GHC accepts the first two, but not the third.

each constraint in the inferred instance context must consist only of type variables, with no repetitions.

https://downloads.haskell.org/~ghc/7.8.4/docs/html/users\_guide/deriving.html

#### Multi-parameter Type Class Definition

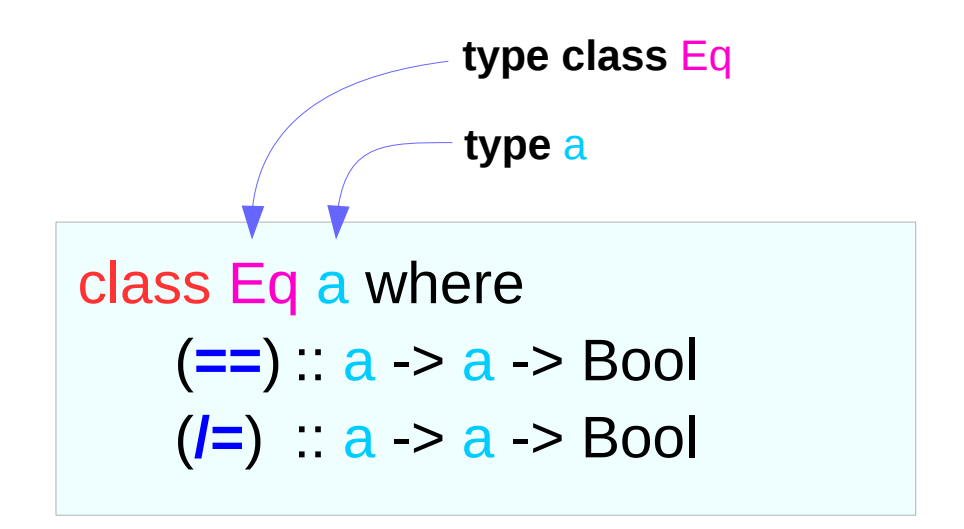

**SPTC (Single Parameter Type Class)** : a type class is a set of types

**MPTC (Multi Parameter Type Class)**: a type class is a relation between types

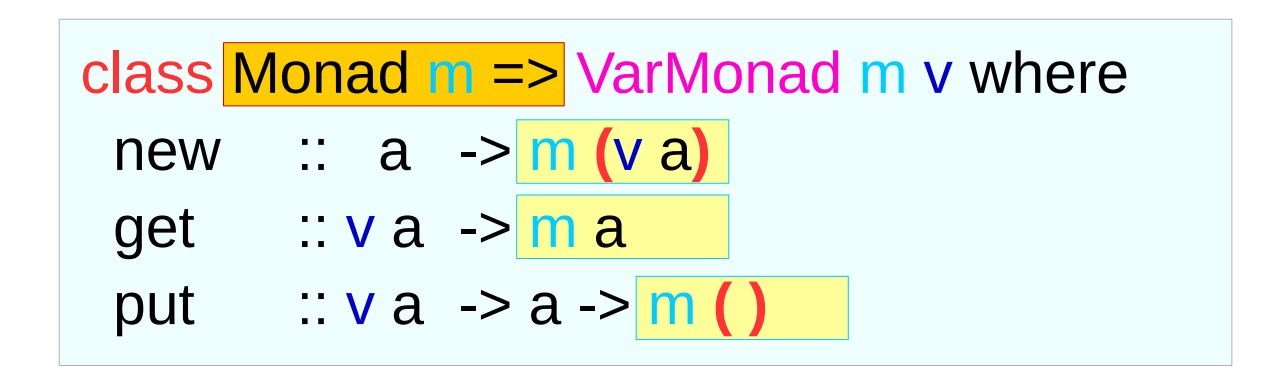

**( ) pattern matching**

#### Multi-parameter Type Instance Declaration

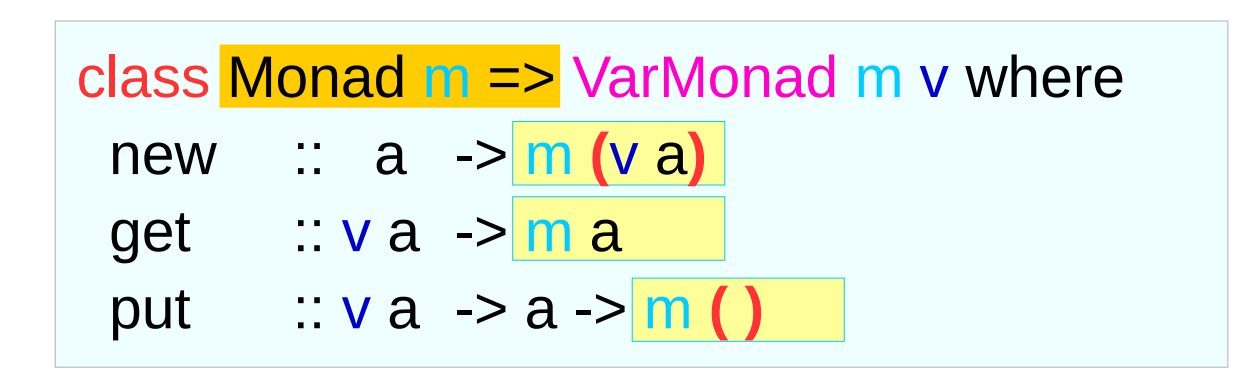

instance VarMonad IO IORef where ...

instance VarMonad **(**ST s**) (**STRef s**)** where ... **( ) pattern matching**

#### class Collection c a where **union** :: c a -> c a -> c a

...etc.

#### Multi-parameter Type Class Definition

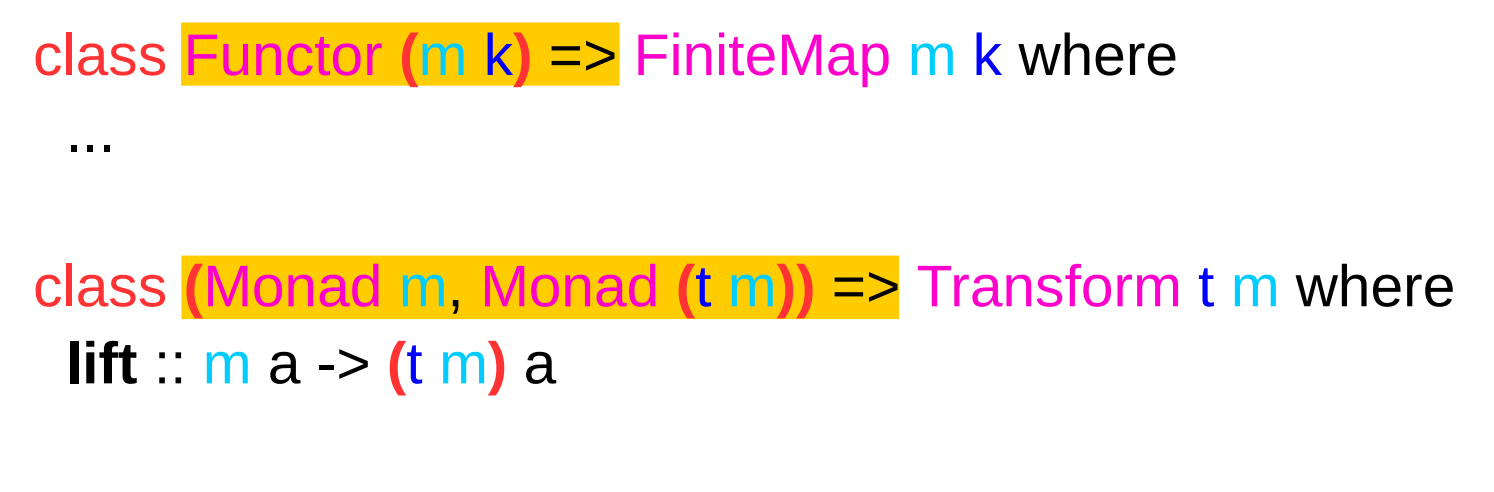

```
 class C a where {
 op :: D b = > a - b - b }
```

$$
class C a \Rightarrow D a where \{ ... \}
$$

 class A cls c where  $meth$  ::  $cls$   $c$  =>  $c$  ->  $c$ 

class  $\overline{AB}$  c  $\Rightarrow$  B c where

### Multi-parameter Type Class Definition

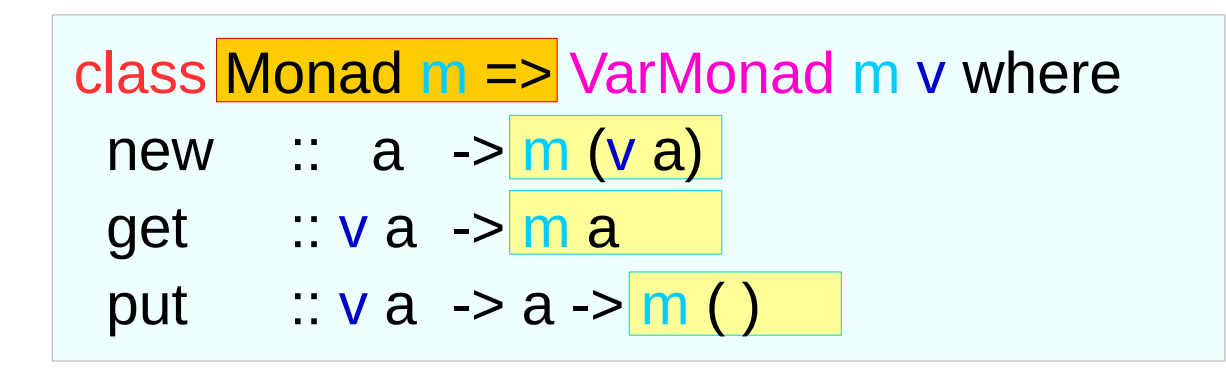

instance VarMonad IO IORef where ... instance VarMonad (ST s) (STRef s) where ...

#### {-# LANGUAGE MultiParamTypeClasses #-} pragma

### **Object** Instance of **Objects** Type Class

type  $ID = Int$ type Attrib = (String, String)

#### **class Objects** o where

**object** :: ID -> [Attrib] -> o **getID** :: o -> ID **getAttr** :: o -> [Attrib] getName :: 0 -> String **getName** = snd . head . filter (("name"==) . fst) . **GetAttr**

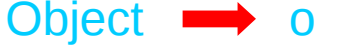

The **type** o belongs to the **type class** Objects. The **type** o must implement **object**, **getID**, **getAttr**, **getName** methods

**data** Object = Obj ID [Attrib] **deriving Show**

**instance Objects** Object **object** i as  $=$  Obj i as **getID**  $(Obj i as) = i$ **getAtts**  $(Obj i as) = as$ **getName** = snd . head . filter (("name"==) . fst) . **GetAttr**

The **data constructor** of the **type** Object

The **type** Object is an **instance** of the **type class** Objects.

### **DBS Object** Instance of **Databases** Type Class

type  $ID = Int$ type Attrib = (String, String)

#### **class** (Objects o) => **Databases** d o where

**empty** :: d o **getLastID** :: d o -> ID **getObjects** :: d o -> [o] **setLastID** :: ID -> d o -> d o **setObjects** :: [o] -> d o -> d o

**data** DBS o = DB ID [o] **deriving Show**

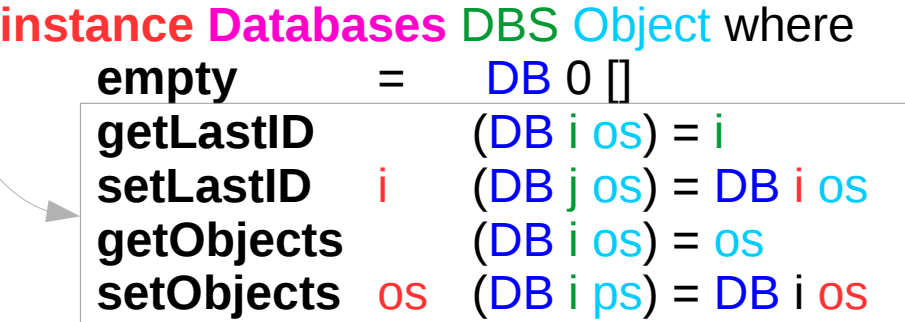

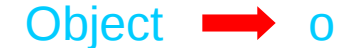

The **type** d o belongs to the **type class** Databases. The **type** d o must implement **get**/**setLastID**, **get**/**setObjects**, **insert, select, selectBy** methods

The **type** o belongs to the **type class** Objects. The **type** o must implement **object**, **getID**, **getAttr**, **getName** methods

The **data constructor** of the **type** DBS o

The **type** DBS Object is an **instance** of the **type class** Databases.

. . .

#### A Simple Database

type  $ID = Int$ 

type Attrib = (String, String) **class** (Objects o) => **Databases** d o where empty :: d o getLastID :: d o -> ID **getObjects** :: d o -> [o] **setLastID** :: ID -> d o -> d o **setObjects** :: [o] -> d o -> d o . . . **data** DBS o = DB ID [o] **deriving Show instance Databases** DBS Object where  $\mathsf{Empty}$   $= \mathsf{DB} \, \mathsf{O} \, \mathsf{D}$ **getLastID** (DB i os) = i **setLastID** i (DB j os) = DB i os **getObjects** (DB i os) = os **setObjects** os (DB i ps) = DB i os **class Objects** o where **object** :: ID -> [Attrib] -> o **getID** :: o -> ID getAttr :: 0 -> [Attrib] **getName** :: o -> String **GetName** = … **data** Object = Obj ID [Attrib] **deriving Show instance Objects** Object **object** i as  $=$  Obj i as  $getID$   $(Obj i as) = i$ **getAtts** (Obj i as) = as

#### A Simple Database – data constructors

type  $ID = Int$ type **Attrib** = (String, String)

```
class (Objects o) => Databases d o
```
**data** DBS o = **DB ID [o]**

. . .

. . .

**instance** Databases DBS Object

**class** Objects o where

. . .

. . .

**data** Object = **Obj ID [Attrib]** 

**instance Objects Object** 

The **type DBS Object** is an **instance** of the **type class** Databases.

**DB ID [Object]** is the **data constructor** of the **type DBS Object**

**[Object] a list of Object [Attrib] a list of Attrib**

The **type Object** is an **instance** of the **type class** Objects.

**Obj ID [Attrib]** is the **data constructor** of the **type Object**

#### **Databases** Type Class Definition

```
class (Objects o) => Databases d o where
    empty do
    getLastID :: d o -> ID
    getObjects :: d o -> [o]
    setLastID :: ID -> d o -> d o
    setObjects :: [o] -> d o -> d o
    insert :: [Attrib] -> d o -> d o
    insert as db = setLastID i' db' where
             db' = setObjects os' db
             OS' = 0 : OSos = getObjects db
             o = object i' as
             i' = 1 + getLastID db
    select :: ID -> d o -> o
    select i = head . filter ((i==).getID) . GetObjects
    selectBy :: (o -> Bool) -> d o -> [o]
    selectBy f = filter f . getObjects
```
The **type** d o belongs to the **type class** Databases. The **type** d o must implement **get**/**setLastID**, **get**/**setObjects**, **insert, select, selectBy** methods

The **type** o belongs to the **type class** Objects. The **type** o must implement **object**, **getID**, **getAttr**, **getName** methods

> prepend operator **:** x : xs

### **Databases** Type Class Definition - rearranged

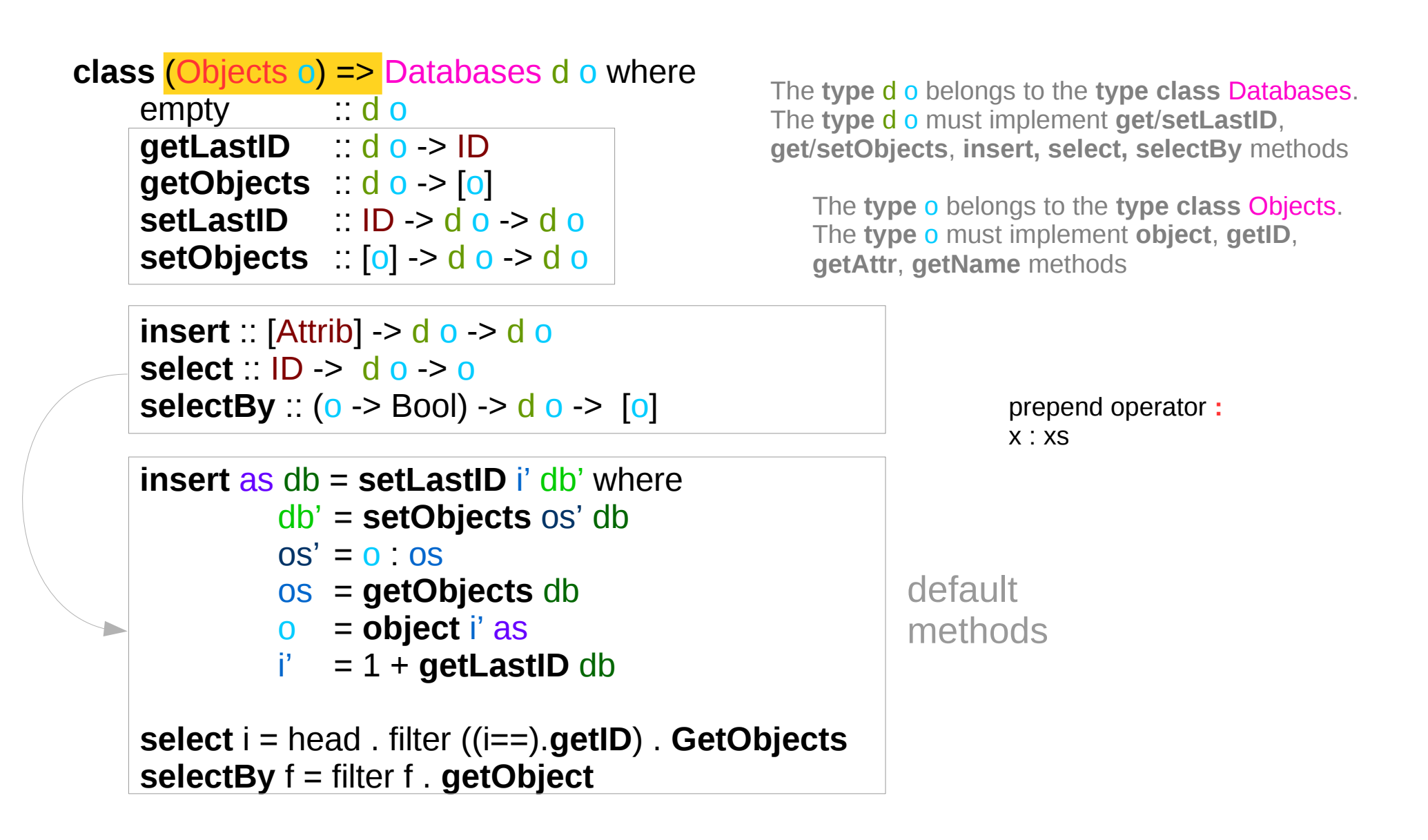

#### **DBS Object** : Instance and Data Constructor

**class** (Objects o) => Databases d o where …

**data** DBS o = DB ID [o] **deriving Show**

**instance** Databases DBS Object where ...

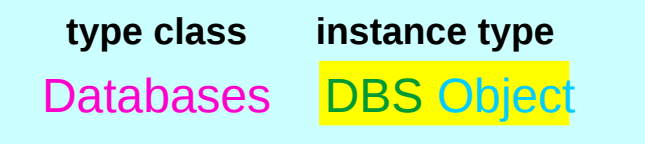

DBS Object is a type of Databases type class A parameterized type (Object: a parameter)

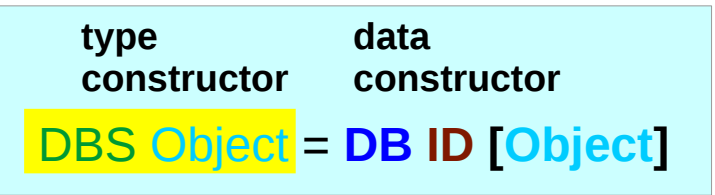

DBS Object type variable can be constructed by DB ID [Object]

#### **DBS Object** : **Insert** method – Type Signature

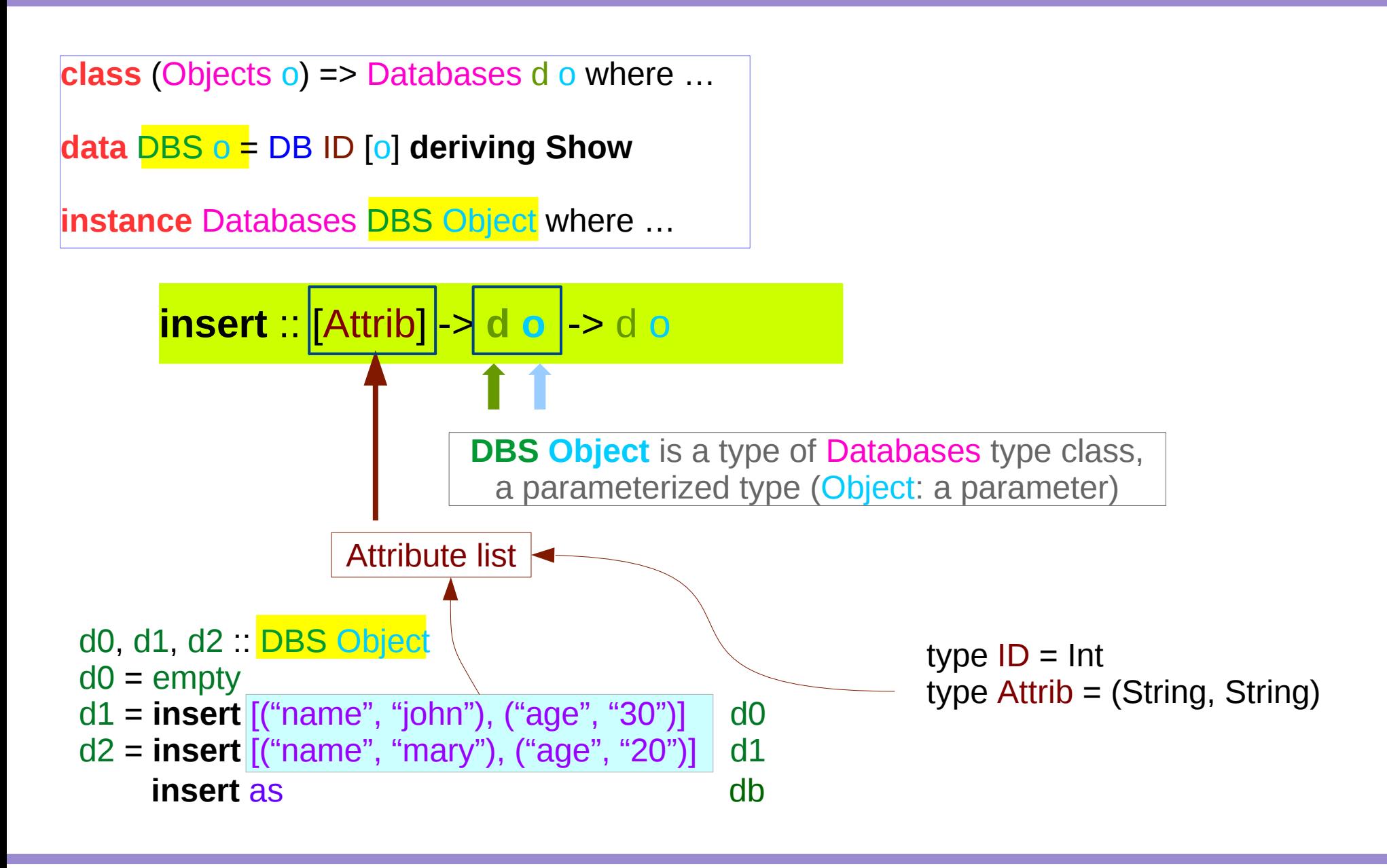

#### **DBS Object** : **Insert** method – Definition

**class** (Objects o) => Databases d o where … **data** DBS o = DB ID [o] **deriving Show instance** Databases DBS Object where ...

type  $ID = Int$ type Attrib = (String, String)

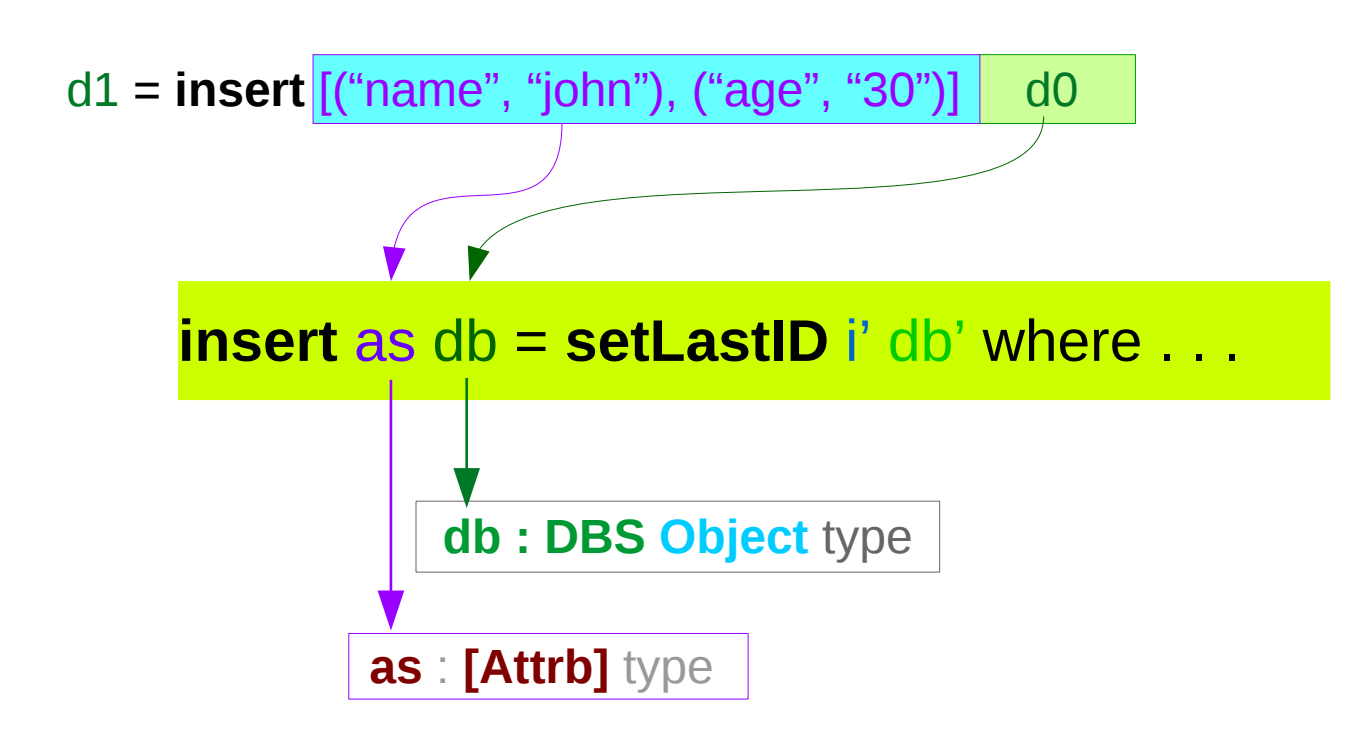

### Method **insert** Definition – creating an Object

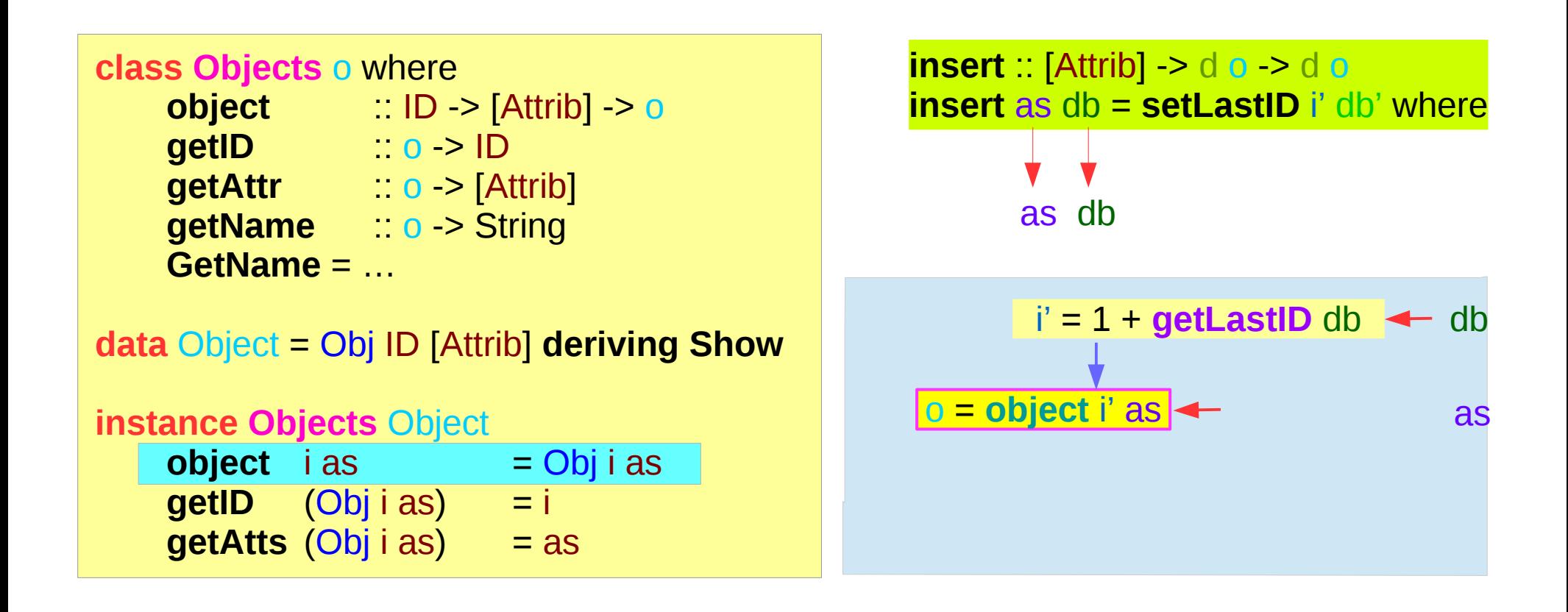

 $d1 =$  **insert**  $[(\text{``name''}, \text{``john''}), (\text{``age''}, \text{``30''})]$  do

o Obj i' [("name", "john"), ("age", "30")]

### Method **insert** Definition – updating DBS Object

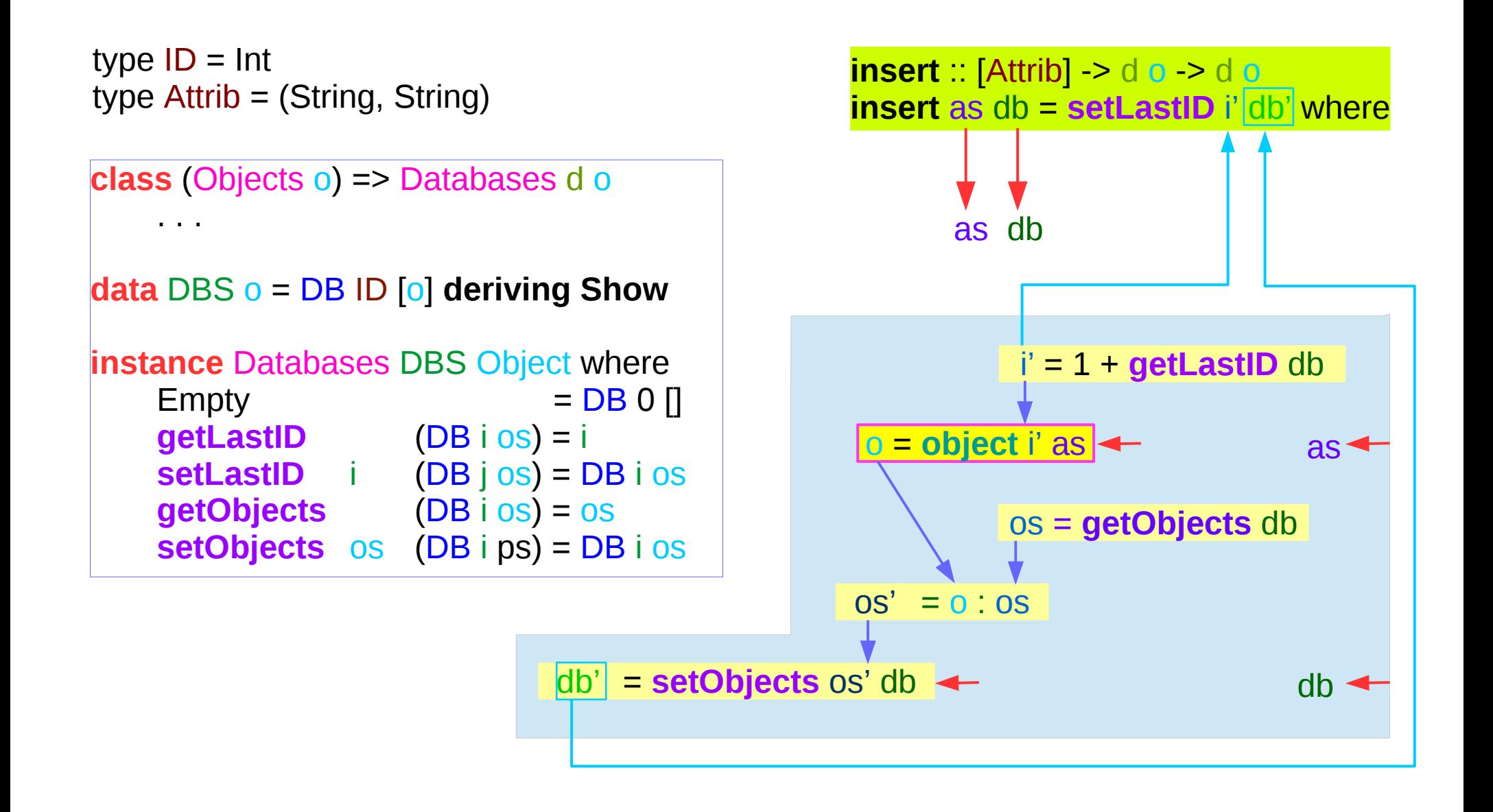

```
d0, d1, d2 :: DBS Object
d0 =empty
d1 = insert [("name", "john"), ("age", "30")] d0
d2 = insert [("name", "mary"), ("age", "20")] d1
```

```
test1 :: Object
test1 = select 1 d1
test2 :: Object
test2 = selectBy (("john" ==) . getName) d2
```
### DBS Object : empty variable

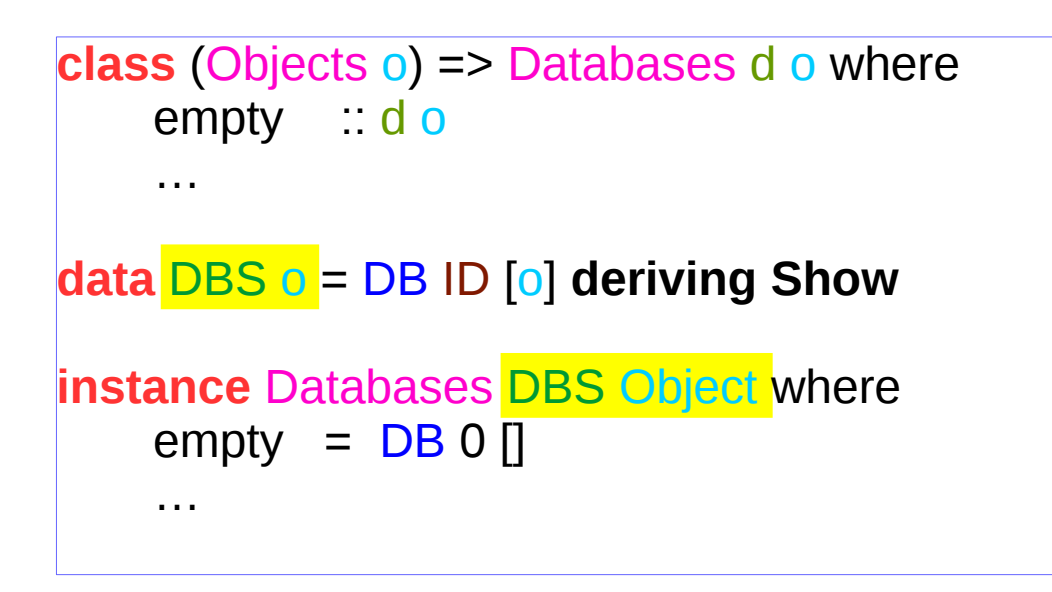

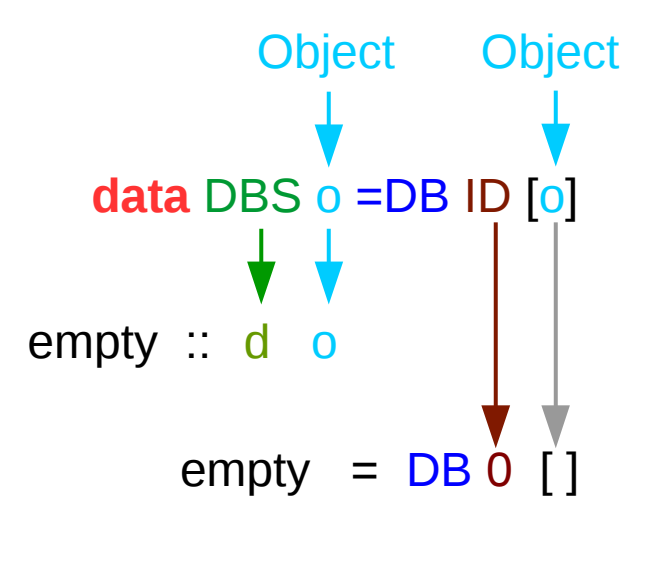

 $d0 =$  empty = DB 0 []

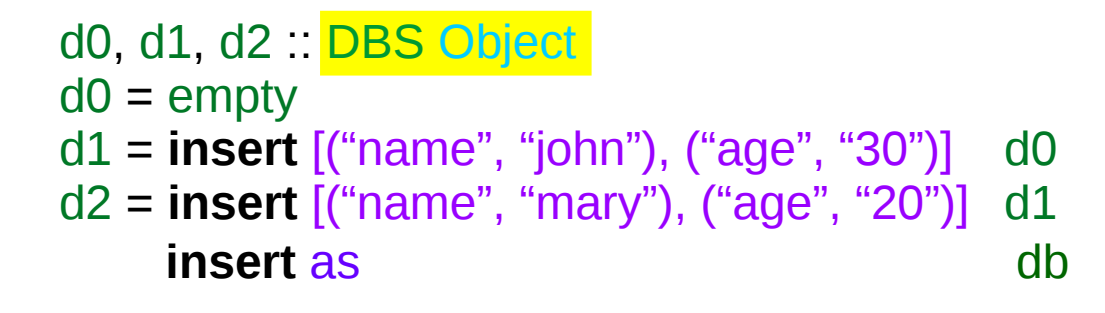

type  $ID = Int$ type Attrib = (String, String)

### Creating the  $1<sup>st</sup>$  Object

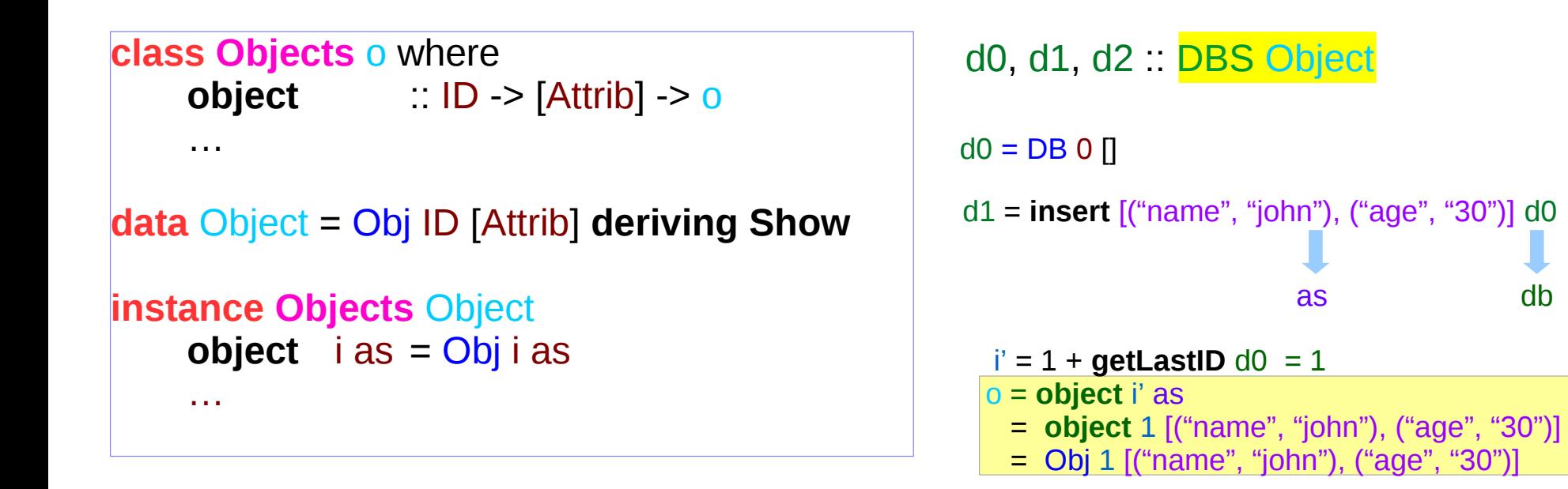

### d1 : Updating a Databases d0

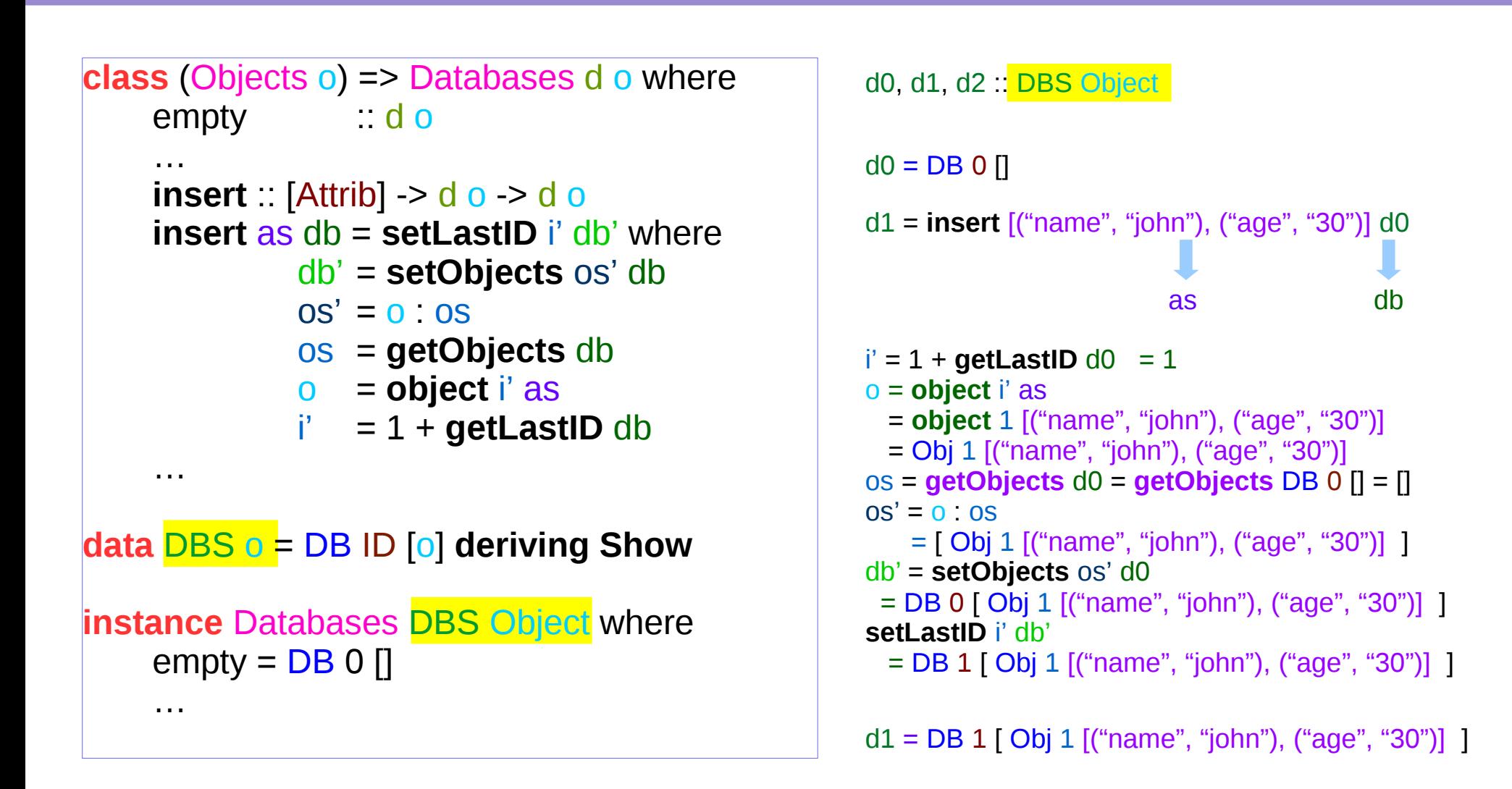

### d2: Updating a Databases d1

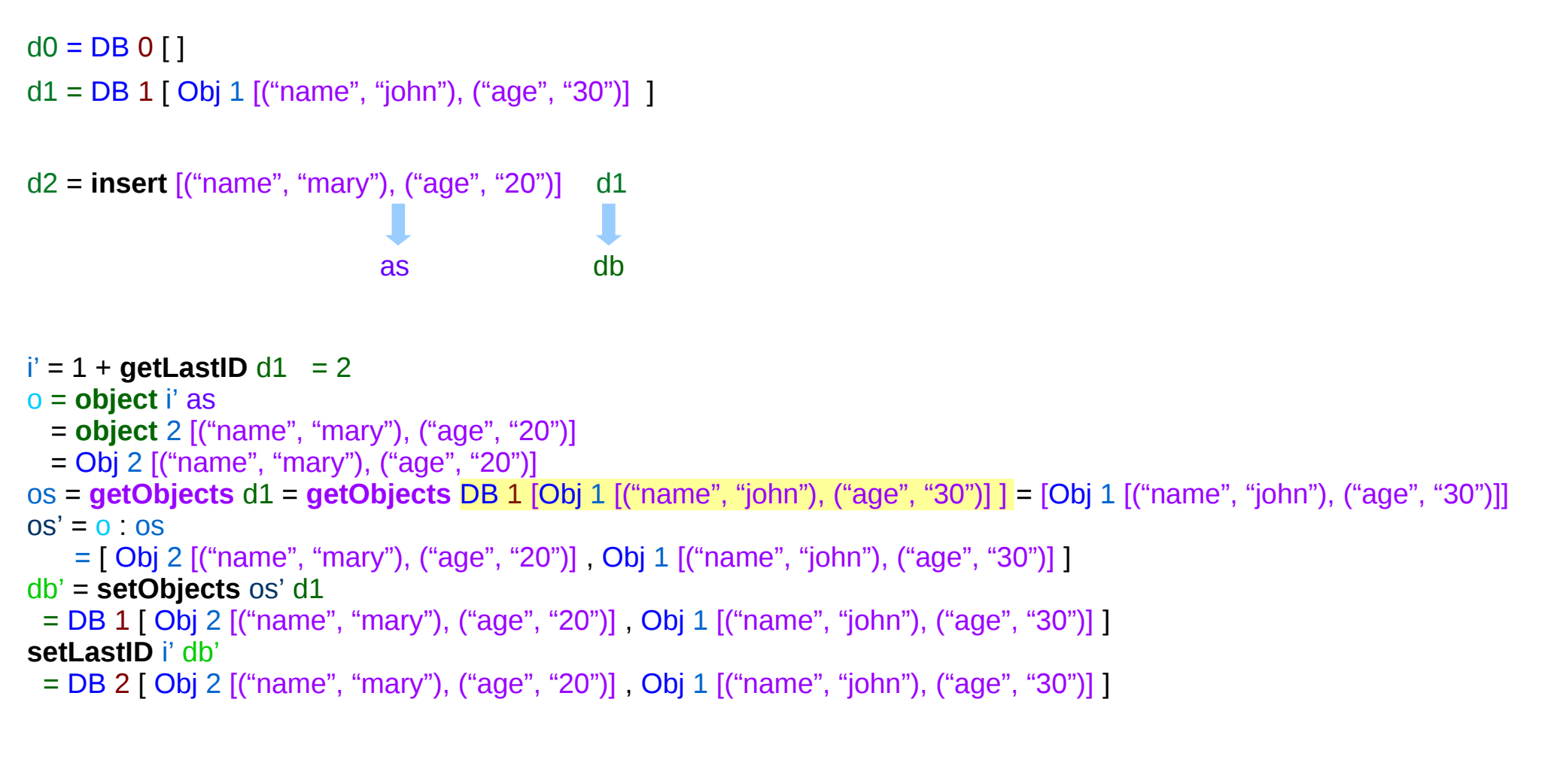

d2 =  $DB$  2 [ Obj 2 [("name", "mary"), ("age", "20")], Obj 1 [("name", "john"), ("age", "30")] ]

## Selecting the 1<sup>st</sup> Object d1

 $d0 = DB 0$  [ ]  $d1 = DB 1$  [ Obj 1 [("name", "john"), ("age", "30")] ]  $d2 = DB 2$  [ Obj 2 [("name", "mary"), ("age", "20")], Obj 1 [("name", "john"), ("age", "30")] ]

```
select :: ID -> d o -> o
select i = head . filter ((i==).getID) . getObjects
```
**select** 1 d1 = head . filter ((1==).**getID**) . **getObjects** d1

test1 :: Object  $test1 = select 1 d1$ test2 :: Object test2 = **selectBy** (("john" ==).**getName**) d2

**getObjects** d1 =  $[Ob]$  1  $[("name", "John"), ("age", "30"]]$ 

```
filter ((1==).getID) . getObjects d1 = [ Obj 1 [("name", "john"), ("age", "30")] ]
```
head . filter ((1==).**getID**) . **getObjects** d1 = Obj 1 [("name", "john"), ("age", "30")]

## Selecting by name

 $d0 = DB 0$  [ ]  $d1 = DB 1$  [ Obj 1 [("name", "john"), ("age", "30")] ]  $d2 = DB 2$  [Obj 2 [("name", "mary"), ("age", "20")] , Obj 1 [("name", "john"), ("age", "30")] ]

```
selectBy :: (o -> Bool) -> d o > [o]
selectBy f = filter f . getObjects
```
**selectBy f** d1= filter **f** . **getObjects** d1

test2 :: Object test2 = **selectBy** (("john" ==) . **getName**) d2

**getObjects** d2 = [ Obj 2 [("name", "mary"), ("age", "20")], Obj 1 [("name", "john"), ("age", "30")] ]

**selectBy** (("john" ==).**getName**) . **getObjects** d2 = [ Obj 1 [("name", "john"), ("age", "30")] ]